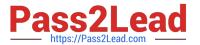

# 1Z0-485<sup>Q&As</sup>

Oracle Exadata Database Machine

# Pass Oracle 1Z0-485 Exam with 100% Guarantee

Free Download Real Questions & Answers PDF and VCE file from:

https://www.pass2lead.com/1z0-485.html

100% Passing Guarantee 100% Money Back Assurance

Following Questions and Answers are all new published by Oracle
Official Exam Center

- Instant Download After Purchase
- 100% Money Back Guarantee
- 365 Days Free Update
- 800,000+ Satisfied Customers

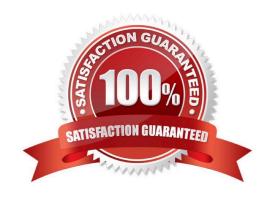

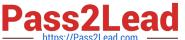

#### **QUESTION 1**

Which two statements are true about Exadata memory capabilities?

100% Real QandAs | 100% Real Pass

- A. X3-8 can be purchased in a Half Rack configuration with 2 TB of memory.
- B. X3-2 memory can be expanded to 512 GB per node from 256 GB.
- C. X3-2 memory can be upgraded to use Flash in the compute nodes.
- D. X3-8 memory is fixed at 4 TB per a Rack.
- E. X3-2 can be purchased in a Half Rack configuration with 256 GB per node.

Correct Answer: DE

#### **QUESTION 2**

100% Real QandAs | 100% Real Pass

After migrating from legacy disk-based configuration, which three approaches would you use to evaluate the efficiency of Exadata Flash Cache?

- A. Review the Flash Hit rate via cellcli metrics.
- B. Compare Optimized Physical Reads and Total Read Requests in Automatic Workload Repository (AWR).
- C. Review the IOSTAT data that is gathered from each compute node by OS Watcher.
- D. Evaluate the Smart Flash Logging efficiency metrics via CellCLI.
- E. Check I/O latency on large I/O to Temp in AWR.

Correct Answer: ACD

### **QUESTION 3**

Exadata Database Machine offers an Intelligent Platform Management Interface for the various components in the Exadata product. Which option is true?

- A. IPMI can be used to remotely start and stop servers.
- B. IPMI can be used to remotely log in to the operating system.
- C. IPMI commands can be executed by using SNMP traps.
- D. IPMI settings can be secured by backing up the Oracle Linux installation on the storage system.

Correct Answer: A

#### **QUESTION 4**

Which two actions are permitted with Exadata Database Machine?

- A. replacing the Ethernet switch with an equivalent 1U 48-port Gigabit Ethernet switch
- B. installing a second Ethernet switch in the Exadata rack for client access network connectivity
- C. replacing the Sun Data Center InfiniBand Switch 36-spine switch with an InfiniBand Gateway Switch
- D. configuring a Linux active-active channel bonding on the database servers by using two 10-Gigabit Ethernet port
- E. configuring a Fibre Channel over Ethernet (FCoE) protocol on database servers

Correct Answer: AC

#### **QUESTION 5**

What are three ways to be informed of an Exadata Storage Server disk failure?

- A. review of the output of LIST ALERTHISTORY
- B. review of the output of SELECT STATUS FROM VSDATAFILE
- C. review of the ILOM log
- D. alert notifications through email when SMTP notification is configured
- E. alert notifications in the Enterprise Manager Exadata Plug-In 100% Real QandAs | 100% Real Pass
- F. review of database server iostat output

Correct Answer: ADE

#### **QUESTION 6**

Which three migration options are available when you migrate a database from the Big Endian format system to Exadata?

- A. Data Pump Export and Import
- B. transportable database
- C. transportable tablespaces
- D. Data Guard
- E. Insert as Select

Correct Answer: BCD

2023 Latest pass2lead 1Z0-485 PDF and VCE dumps Download

#### **QUESTION 7**

Identify two tasks that the Database Resource Manager can perform, which the I/O Resource Manager cannot.

- A. Manage I/O based on the application that is connected to the database.
- B. Manage the number of parallel sessions for a query.
- C. Manage I/O and CPU between databases on the same cluster or physical database host.
- D. Terminate database sessions when certain limits have been reached. 100% Real QandAs | 100% Real Pass
- E. Manage the throughput of an I/O-bound application based on the service name used for the connection.

Correct Answer: BD

#### **QUESTION 8**

When would be the best time to run an Exadata health check (exachk)?

100% Real QandAs | 100% Real Pass

- A. before patching, before upgrades, before backups, and on a regular basis
- B. after patching, after upgrades, and after backups
- C. only when advised by Oracle Support
- D. before and after patching, when advised by Oracle Support, and on a regular basis
- E. only after a hardware failure
- F. monthly and after a hardware failure

Correct Answer: D

#### **QUESTION 9**

You are concerned about how recovery from a failed Exadata Storage Server would work. Which statement is true about the Exadata CELLBOOT USB?

- A. Exadata automatically copies OS binaries and configuration files from another cell during patching to sync the internal USB.
- B. Regular Exadata Storage Server patches make sure that the internal USB is updated so that it can be used for recovery.
- C. Changes to network configuration files are possible without using ipconf.pl as long as all relevant files are updated.
- D. Some space from the CELLBOOT USB is used for cache metadata when write back flash cache is enabled.

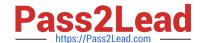

2023 Latest pass2lead 1Z0-485 PDF and VCE dumps Download

E. Each patch that is performed on Exadata storage servers requires manual resync of the CELLBOOT USB.

Correct Answer: AC

#### **QUESTION 10**

Which statement is true about Exadata Storage Servers?

- A. The Exadata Storage Server automatically deletes old diagnostic and metric files.
- B. Exadata requires a running database instance on all storage servers and database servers.
- C. Redundancy for user data stored in a database that is running on Exadata is achieved with RAID5.
- D. Communication between a database and an Exadata storage flows over low latency 10 Gigabit Ethernet.
- E. Exadata uses network affinity to determine which storage server data is written. 100% Real QandAs | 100% Real Pass

Correct Answer: C

#### **QUESTION 11**

Which three statements are true about Automatic Degree of Parallelism (Auto DOP) on Exadata?

- A. Auto DOP is an exclusive feature in Exadata, which allows the database optimizer to evaluate each statement and run it in parallel without special hints.
- B. Auto DOP is disabled by default and must be enabled before SQL statements can take advantage of its features.
- C. Auto DOP is enabled by default on Oracle 11gR2, allowing full use of its features.
- D. Oracle\\'s Auto DOP algorithms calculate the Degree of Parallelism based on the table\\'s block counts.
- E. SQL statements that take advantage of Auto DOP am be identified by using data from Oracle Automatic Workload Repository (AWR) or Enterprise Manager\\'s Monitored SQL Executions page.

Correct Answer: BDE

#### **QUESTION 12**

Which three statements accurately describe update of software on Exadata Database Machine?

- A. The Oracle Database patchset software (for example, 11.2.0.3) requires the Exadata-specific version.
- B. Rolling patching is faster than non-rolling patching, but database down time is longer.
- C. The Oracle Database software on Exadata is updated using standard OPatch and the Oracle Universal Installer.
- D. Running Exadata with different storage server software versions is supported, but should be minimized to rolling patching scenarios.

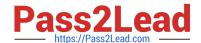

2023 Latest pass2lead 1Z0-485 PDF and VCE dumps Download

E. The database server operating system software (other than kernel and OFED) may be installed or updated from non-Exadata sources

F. Storage server updates require access to an Unbreakable Linux Network (ULN) based repository.

Correct Answer: CDF

#### **QUESTION 13**

Identify three best practices for applying asmdeactivationoutcome es on Exadata Database Servers and Exadata Storage Servers?

- A. Backing up database servers and storage cells is not recommended before performing planned maintenance.
- B. Database server updates can be rolled back using the the "yum downgrade" procedure.
- C. Bundle patches do not require testing before being installed on a production system.
- D. It is recommended that Exadata systems with Data Guard configured use the "Standby First" patching approach.
- E. Patching should never be interrupted due to a connection drop. It is therefore recommended that you use VNC or the screen utility.
- F. Before patching cells in a rolling manner, you must check asmdeactivationoutcome amModestatus and make sure that cells on all disks are online and that disks can be deactivated.

Correct Answer: DEF

#### **QUESTION 14**

The Exadata compute node, exadbs04, has been having issues for some time. The server had to be repaired and you just received a new server. Your LVM snapshot was corrupt and now the compute node must be re-image with an Oracle Support installation image. Which three tasks would you need to perform to re-image the compute node?

- A. Mount the LVM backup image across the network and recover the system.
- B. Remove exadbs04 from the RAC cluster and all associated Oracle Homes from the central inventory.
- C. Create a CELLBOOT USB Flash Drive using an external USB drive.
- D. Reboot the new server using a bootable recovery image from the external USB drive.
- E. Reconfigure all site-specific settings (host name, IP addresses, NTP server, and so on).

Correct Answer: BCE

#### **QUESTION 15**

When an Exadata Storage Server hard disk failure alert is received, what manual action must you take to restore the system to full redundancy?

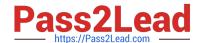

2023 Latest pass2lead 1Z0-485 PDF and VCE dumps Download

- A. Replace the disk and run MegaCLI to rebuild the degenerate mirror.
- B. No manual action is required because Automatic Storage Management (ASM) fast mirror resync is automatic
- C. No manual action is required because ASM rebalancing is automatic.
- D. Replace the disk and manually copy the mirror extents to the new drive.
- E. Run RMAN REPAIR FAILURE.

Correct Answer: C

<u>1Z0-485 VCE Dumps</u>

1Z0-485 Practice Test

1Z0-485 Study Guide